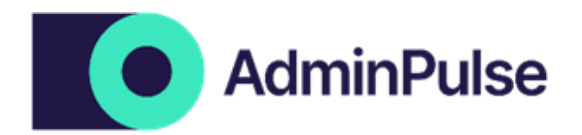

## **1. Dossiers relations**

Après cette formation, vous serez capable de

- Créer des fichiers relations rapidement et correctement
- Reconnaître et compléter les champs obligatoires et intéressants
- Vérifier vos données existantes et les corriger si nécessaire
- Relier rapidement les employés et les tâches aux clients
- Maintenir votre revue qualité à jour

Informations complémentaires

- Connaissance préalable requise : Aucune
- Groupe cible : Toute personne devant gérer des dossiers relations
- Durée: +/- 1 heure

Ce qui n'est pas vu pendant cette formation

- Facturation
- Suivi des tâches
- Rapports
- Enregistrements de temps

## **2. Enregistrements de temps, de coûts et d'absences**

Après cette formation, vous serez capable de

- Créer des listes de prix (enregistrements de temps, coûts et absences)
- Attribuer les bons prix aux enregistrements de temps et aux coûts (tableau de prix)
- Définir les coûts récurrents (enregistrements planifiés) au niveau de la fiche relation

Informations complémentaires

- Connaissance préalable requise : Aucune
- Groupe cible: Administrateur, Utilisateur général
- $\bullet$  Durée:  $+/- 30$  min

- Enregistrement de temps
- Aperçu des enregistrements
- Facturation

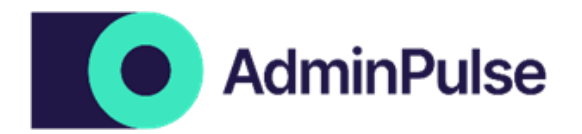

# **3. Enregistrement de temps et de coûts**

Après cette formation, vous serez capable de

- Enregistrer facilement du temps et des coûts
- Enregistrer du temps pour plusieurs clients simultanément (liste des relations et tâches)
- Vérifier les enregistrements de temps et les coûts existants

Informations complémentaires

- Connaissance préalable requise: Aucune
- Groupe cible: Tout le monde
- Durée: +/- 30 min

Ce qui n'est pas vu pendant cette formation

- Liste de prix
- Facturation
- Suivi des tâches

## **4. Employés**

Après cette formation, vous serez capable de

- Créer des employés correctement et de manière complète
- Désactiver correctement des employés
- Vérifier si les employés sont correctement paramétrés
- Lier les employés aux équipes (rendre les dossiers invisibles pour certains employés)
- Attribuer des employés aux dossiers relations

Informations complémentaires

- Connaissance préalable requise: Aucune
- Groupe cible: Administrateur, Utilisateur général
- Durée: +/- 1 heure

- Facturation
- Suivi des tâches
- Rapports
- Enregistrements
- Relations

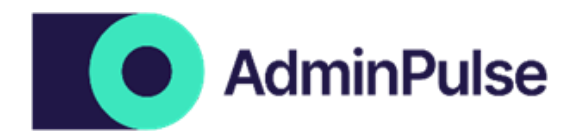

# **5. Facturation**

Après cette formation, vous serez capable de

- Créer des textes de factures et des calendriers de facturation
- Ajouter des calendriers de facturation aux relations, par dossier relation ou en masse
- Créer des factures libres
- Processus de facturation complet
- Créer des modèles d'e-mails pour la facturation
- Suivi du budget
- Utiliser le rapport 'Vérification avant facturation'
- Créer des modèles de facture
- Rapport de rentabilité
- Indexer les montants forfaitaires et/ou les acomptes et du tableau des prix

Informations complémentaires

- Connaissance préalable requise: Liste de prix et tableau de prix
- Groupe cible: Gestionnaire de factures, utilisateur général, administrateur
- $\bullet$  Durée:  $+/- 2$  heures

Ce qui n'est pas vu pendant cette formation

- Liste de prix et tableau de prix
- Enregistrement de temps
- Employés
- Relations
- Tâches

## **6. Documents complétés automatiquement**

Après cette formation, vous serez capable de

- Créer des modèles de lettres et d'e-mails personnalisés
- Transmettre des e-mails personnalisés en masse ou par dossier
- Générer des documents personnalisés en masse ou par dossier

Informations complémentaires

- Connaissance préalable requise: Aucune
- Groupe cible: Gestionnaire de factures, utilisateur général, administrateur
- Durée: +/- 30 minutes

- Facturation
- Rapports
- Employés
- Dossiers relations
- Tâches

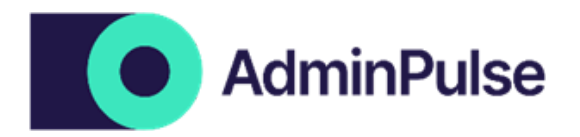

# **7. Tâches**

Après cette formation, vous serez capable de

- Créer vous-même une tâche de a à z
- Fixer vous-même une date limite
- Lier rapidement et correctement une tâche au bon client
- Utiliser correctement une tâche (Action globale enregistrement de temps en masse)
- Créer et lier une tâche sans date limite spécifique
- Lier une tâche ponctuelle (sans planning répétitif)
- Cocher automatiquement une tâche lors de la lecture de documents spécifiques
- Attribuer une tâche à un employé
- Envoyer des mailings via une tâche : par tâche ou en masse

#### Informations complémentaires

- Connaissance préalable requise: Dossiers relations
- Groupe cible: Toute personne ayant besoin de créer et d'adapter des tâches
- Durée: +/- 1 heure

Ce qui n'est pas vu pendant cette formation

- Employés
- Relations
- Facturation
- Rapports

## **8. To-do et rapport de réunion**

Après cette formation, vous serez capable de

- Établir des to do's pour sois-même et des collègues
- Assurer le suivi de ses to do's et de ceux des collègues
- Utiliser le rapport de réunion

Informations complémentaires

- Connaissance préalable requise: Aucune
- Groupe cible: Tout le monde
- Durée: +/- 30 minutes

- Relations
- Facturation
- Taskflow
- Rapports

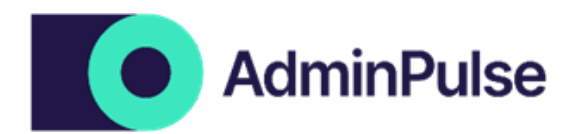

## **9. Rapports**

Après cette formation, vous serez capable de

● Lire et utiliser les différents rapports

Informations complémentaires

- Connaissance préalable requise: Facturation, enregistrement de temps
- Groupe cible: Gestionnaire de factures, utilisateur général, administrateur
- Durée: +/- 30 min

Ce qui n'est pas vu pendant cette formation

- Employés
- Facturation
- Tâches
- Dossiers relations

## **10. Budgets**

Après cette formation, vous serez capable de

- Établir un budget
- Suivre un budget par dossier relation ou en masse

Informations complémentaires

- Connaissance préalable requise:
	- Connaissance générale d'Adminpulse
	- Le processus de facturation
- Groupe cible: Toute personne ayant besoin de suivre les budgets des relations ou des missions
- Durée: +/- 30 minutes

- Le processus de facturation
- Employés
- Dossiers relations
- Tâches

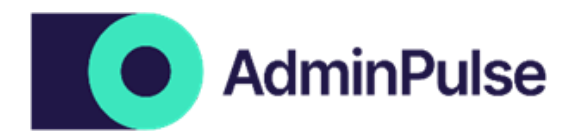

## **11. Document Management (DMS)**

Après cette formation, vous serez capable de

- Placer automatiquement certains documents dans le bon dossier
- Définir l'arborescence
- Travailler avec des tags de documents
- Ajouter des documents/mails manuellement ou via Outlook O365
- Rechercher des documents
- Faire apparaître automatiquement les modèles d'e-mails envoyés dans le bon dossier

Informations complémentaires

- Connaissance préalable requise: connaissance générale d'AdminPulse, avoir une idée de l'arborescence des dossiers est souhaitable
- Groupe cible: Utilisateur général
- Durée: +/- 1 heure

- Rapports
- Employés
- Facturation
- Tâches